# **Chapter 42**

# **Open Slavic Linguistics style guidelines**

Radek Šimík<sup>a</sup>, Berit Gehrke<sup>b</sup>, Denisa Lenertová<sup>b</sup>, Roland Meyer<sup>b</sup>, Luka Szucsich<sup>b</sup> & Joanna Zaleska<sup>b</sup> <sup>a</sup>Charles University <sup>b</sup>Humboldt-Universität zu Berlin

Abstract goes here and should not have more than 150 words. **Keywords:** here, come, your, 4 to 6 keywords or keyphrases

For a start: Do not forget to give your Overleaf project (this paper) a recognizable name. This one could be called, for instance, Simik et al: OSL template. You can change the name of the project by hovering over the gray title at the top of this page and clicking on the pencil icon.

#### **1 Introduction**

Language Science Press is a project run for linguists, but also by linguists. You are part of that and we rely on your collaboration to get at the desired result. Publishing with LangSci Press might mean a bit more work for the author (and for the volume editor), esp. for the less experienced ones, but it also gives you much more control of the process and it is rewarding to see the quality result.

Please follow the instructions below closely, it will save the volume editors, the series editors, and you alike a lot of time.

This stylesheet is a further specification of three more general sources: (i)the Leipzig glossing rules (Bickel et al.  $2015$ ), (ii) the generic style rules for linguistics([https://www.eva.mpg.de/fileadmin/content\\_files/staff/haspelmt/](https://www.eva.mpg.de/fileadmin/content_files/staff/haspelmt/pdf/GenericStyleRules.pdf) [pdf/GenericStyleRules.pdf](https://www.eva.mpg.de/fileadmin/content_files/staff/haspelmt/pdf/GenericStyleRules.pdf)), and (iii) the Language Science Press guidelines [\(Nordhoff & Müller 2021\)](#page-10-1).<sup>1</sup> It is advisable to go through these before you start

<sup>&</sup>lt;sup>1</sup>Notice the way in-text numbered lists should be written  $-$  using small Roman numbers enclosed in brackets.

Radek Šimík, Berit Gehrke, Denisa Lenertová, Roland Meyer, Luka Szucsich & Joanna Zaleska. Open Slavic Linguistics style guidelines. To appear in: Change Volume Editor & in localcommands.tex Change volume title in localcommands.tex Berlin: Language Science Press. [preliminary page numbering]

writing. Most of the general rules are not repeated here.<sup>2</sup>

Please spend some time reading through these and the more general instructions. Your 30 minutes on this is likely to save you and us hours of additional work. Do not hesitate to contact the editors if you have any questions.

#### **2 Illustrating OSL commands and conventions**

Below I illustrate the use of a number of commands defined in langsci-osl.tex (see the styles folder).

#### <span id="page-1-2"></span>**2.1 Typesetting semantics**

See below for some examples of how to typeset semantic formulas. The examples also show the use of the sib-command  $($ = "semantic interpretation brackets" $)$ . Notice also the the use of the dummy curly brackets in([1b](#page-1-0)). They ensure that the spacing around the equation symbol is correct.

<span id="page-1-1"></span><span id="page-1-0"></span>(1) a. 
$$
[\![\text{dog}]\!]^g = \text{pos} = \lambda x [\text{pos}(x)]
$$
  
b.  $[\text{Some dog bit every boy}]\!] = \exists x [\text{pos}(x) \land \forall y [\text{nov}(y) \to \text{BIT}(x, y)]]$ 

Use noindent after example environments (but not after floats like tables or figures).

And here's a macro for semantic type brackets: The expression *dog* is of type  $\langle e, t \rangle$ . Don't forget to place the whole type formula into a math-environment. An example of a more complex type, such as the one of *every*:  $\langle s, \langle \langle e, t \rangle, \langle e, t \rangle \rangle$ . You can of course also use the type in a subscript:  $\log_{(et)}$ 

We distinguish between metalinguistic constants that are translations of object language, which are typeset using small caps, see [\(1a](#page-1-1)), and logical constants. See thecontrast in  $(2)$  $(2)$ , where speaker (= serif) in  $(2a)$  $(2a)$  is the denotation of the word *speaker*,and SPEAKER (= sans-serif) in  $(2b)$  $(2b)$  $(2b)$  is the function that maps the context c to the speaker in that context.<sup>3,4</sup>

<sup>2</sup>Do not worry about the colors of references and links. They are there to make the editorial process easier and will disappear prior to official publication.

<sup>&</sup>lt;sup>3</sup>Notice that both types of small caps are automatically turned into text-style, even if used in a math-environment. This enables you to use math throughout.

<sup>&</sup>lt;sup>4</sup>Notice also that the notation entails the "direct translation" system from natural language to metalanguage, as entertained e.g. in [Heim & Kratzer \(1998\).](#page-10-2) Feel free to devise your own notation when relying on the "indirect translation" system (see, e.g., [Coppock & Champollion](#page-10-3) [2022](#page-10-3)).

- <span id="page-2-1"></span><span id="page-2-0"></span>(2) a. [The speaker is drunk] $g.c = \text{DRUNK}(tx \text{ SPEAKER}(x))$ 
	- b.  $\llbracket I \text{ am drunk} \rrbracket^{g,c} = \text{DRUNK}(\text{SPEAKER}(c))$

Notice that with more complex formulas, you can use bigger brackets indicating scope, cf. ( vs. (, as used in([2](#page-2-0)). Also notice the use of backslash plus comma, which produces additional space in math-environment.

#### **2.2 Examples and the minsp command**

Try to keep examples simple. But if you need to pack more information into an example or include more alternatives, you can resort to various brackets or slashes. For that, you will find the minsp-command useful. It works as follows:

(3) Hans {schläft / schlief / \*schlafen}. Hans sleeps slept sleep.INF 'Hans {sleeps / slept}.'

If you use the command, glosses will be aligned with the corresponding object language elements correctly. Notice also that brackets etc. do not receive their own gloss. Simply use closed curly brackets as the placeholder.

The minsp-command is not needed for grammaticality judgments used for the whole sentence. For that, use the native langsci-gb4e method instead, as illustrated below:

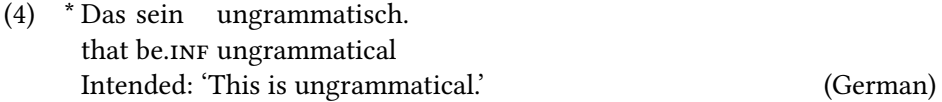

Also notice that translations should never be ungrammatical. If the original is ungrammatical, provide the intended interpretation in idiomatic English.

If you want to indicate the language and/or the source of the example, place this on the right margin of the translation line. Schematic information about relevant linguistic properties of the examples should be placed on the line of the example, as indicated below.

(5) [Ėtu knigu] this book.acc read.prs.3sg Ivan.nom often čitaet Ivan (často). O-V-S-Adv 'Ivan reads this book (often).' (Russian; [Bailyn 2004](#page-9-0): 4)

Finally, notice that you can use the gloss macros for typing grammatical glosses, defined in langsci-lgr.sty. Place curly brackets around them.

#### **2.3 Citation commands and macros**

You can make your life easier if you use the following citation commands and macros (see code):

- [Bailyn 2004](#page-9-0): no brackets
- [Bailyn \(2004\):](#page-9-0) year in brackets
- ([Bailyn 2004\)](#page-9-0): everything in brackets
- [Bailyn](#page-9-0)'s [2004:](#page-9-0) possessive
- [Bailyn](#page-9-0)'s([2004\)](#page-9-0): possessive with year in brackets

## **3 Trees**

Use the forest package for trees and place trees in a figure environment. Figure [1](#page-4-0) shows a simple example.<sup>5</sup> Notice that figure (and table) environments are socalled floating environments. LATEX determines the position of the figure/table on the page, so it can appear elsewhere than where it appears in the code. This is not a bug, it is a property. Also for this reason, do not refer to figures/tables by using phrases like "the table below". Always use tabref/figref. If your terminal nodes represent object language, then these should essentially correspond to glosses, not to the original. For this reason, we recommend including an explicit example whichcorresponds to the tree, in this particular case  $(6)$  $(6)$  $(6)$ .

<span id="page-3-0"></span>(6) Co se what REFL driver try.PTCP.SG.M do.INF řidič snažil dělat? 'What did the driver try to do?'

Do not use noindent after figures or tables (as you do after examples). Cases like these (where the noindent ends up missing) will be handled by the editors prior to publication.

## **4 Italics, boldface, small caps, underlining, quotes**

See [Nordhoff & Müller \(2021\)](#page-10-1) for that. In short:

<sup>&</sup>lt;sup>5</sup>See [Vanden Wyngaerd \(2017\)](#page-10-4) for a simple and useful quickstart guide for the forest package.

<span id="page-4-0"></span>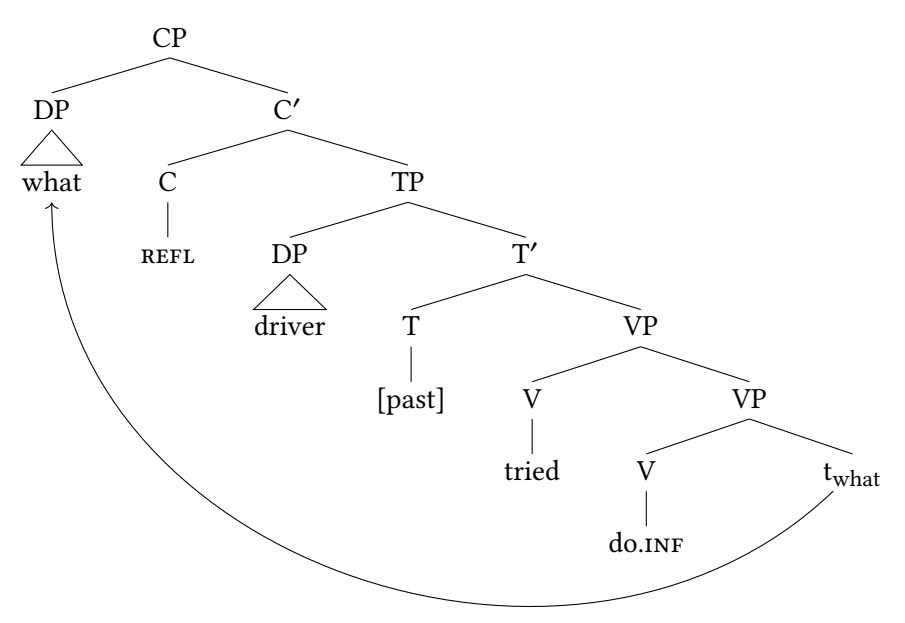

Figure 1: Proposed syntactic representation of([6\)](#page-3-0)

- No boldface anywhere.
- No underlining anywhere (unless for very specific and well-defined technical notation; consult with editors).
- Small caps used for (i) introducing terms that are important for the paper (small-cap the term just ones, at a place where it is characterized/defined); (ii) metalinguistic translations of object-language expressions in semantic formulas (see  $\S$ [2.1](#page-1-2)); (iii) selected technical notions.
- Italics for object-language within text; exceptionally for emphasis/contrast.
- Single quotes: for translations/interpretations
- Double quotes: scare quotes; quotations of chunks of text.

# **5 Cross-referencing**

Label examples, sections, tables, figures, possibly footnotes (by using the label macro). The name of the label is up to you, but it is good practice to follow this template: article-code:reference-type:unique-label. E.g. sim:ex:german would be a proper name for a reference within this paper (sim = short for the author(s); ex = example reference; german = unique name of that example).

#### **6 Syntactic notation**

Syntactic categories (N, D, V, etc.) are written with initial capital letters. This also holds for categories named with multiple letters, e.g. Foc, Top, Num, etc. Stick to this convention also when coming up with ad hoc categories, e.g. Cl (for clitic or classifier).

An exception from this rule are "little" categories, which are written with italics: *v*, *n*, *v*P, etc.

Bar-levels must be typeset with bars/primes, not with an apostrophe. An easy way to do that is to use mathmode for the bar: C', Foc', etc.

Specifiers should be written this way: SpecCP, Spec*v*P.

Features should be surrounded by square brackets, e.g., [past]. If you use plus and minus, be sure that these actually are plus and minus, and not e.g. a hyphen. Mathmodecan help with that:  $[+sg]$ ,  $[-sg]$ ,  $[±sg]$ . See §[10](#page-6-0) for related information.

#### **7 Footnotes**

Absolutely avoid long footnotes. A footnote should not be longer than, say, 20% of the page. If you feel like you need a long footnote, make an explicit digression in the main body of the text.

Footnotes should always be placed at the end of whole sentences. Formulate the footnote in such a way that this is possible. Footnotes should always go after punctuation marks, never before. Do not place footnotes after individual words. Do not place footnotes in examples, tables, etc. If you have an urge to do that, place the footnote to the text that explains the example, table, etc.

Footnotes should always be formulated as full, self-standing sentences.

#### **8 Tables**

For your tables use the table plus tabularx environments. The tabularx environment lets you (and requires you in fact) to specify the width of the table and defines the X column (left-alignment) and the Y column (right-alignment). All

X/Y columns will have the same width and together they will fill out the width of the rest of the table – counting out all non-X/Y columns.

Always include a meaningful caption. The caption is designed to appear on top of the table, no matter where you place it in the code. Do not try to tweak with this. Tables are delimited with lsptoprule at the top and lspbottomrule at the bottom. The header is delimited from the rest with midrule. Vertical lines in tables are banned. An example is provided in Table [1.](#page-6-1) See [Nordhoff & Müller](#page-10-1) [\(2021\)](#page-10-1) for more information. If you are typesetting a very complex table or your table is too large to fit the page, do not hesitate to ask the editors for help.

<span id="page-6-1"></span>

|          | nouns |    | verbs adjectives | adverbs |
|----------|-------|----|------------------|---------|
| absolute | 12    | 34 | 23               | 13      |
| relative | 3.1   | 89 | 5.7              | 39      |

Table 1: Frequencies of word classes

#### **9 Figures**

Figures must have a good quality. If you use pictorial figures, consult the editors early on to see if the quality and format of your figure is sufficient. If you use simple barplots, you can use the barplot environment (defined in langsci-osl.sty). See Figure [2](#page-7-0) for an example. The barplot environment has 5 arguments: 1. xaxis desription, 2. y-axis description, 3. width (relative to textwidth), 4. x-tick descriptions, 5. x-ticks plus y-values.

The barplot environment builds on the tikzpicture plus axis environments of the pgfplots package. It can be customized in various ways. Figure [3](#page-7-1) shows a more complex example.

### <span id="page-6-0"></span>**10 Hyphens, dashes, minuses, math/logical operators**

Be careful to distinguish between hyphens (-), dashes (–), and the minus sign (−). For in-text appositions, use only en-dashes – as done here – with spaces around. Do not use em-dashes (—). Using mathmode is a reliable way of getting the minus sign.

Allequations (and typically also semantic formulas, see  $\S 2.1$ ) should be typeset using mathmode. Notice that mathmode not only gets the math signs "right", but

<span id="page-7-0"></span>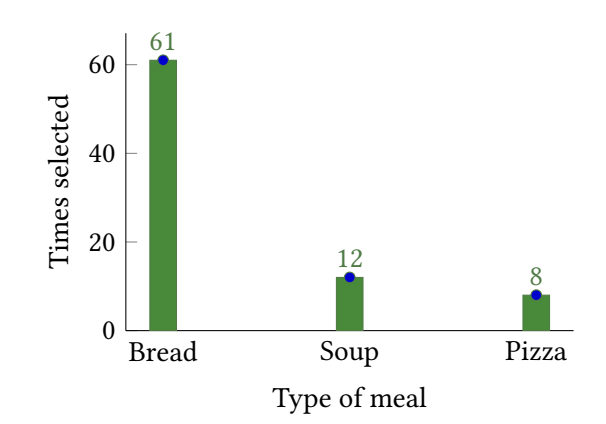

Figure 2: A barplot example

<span id="page-7-1"></span>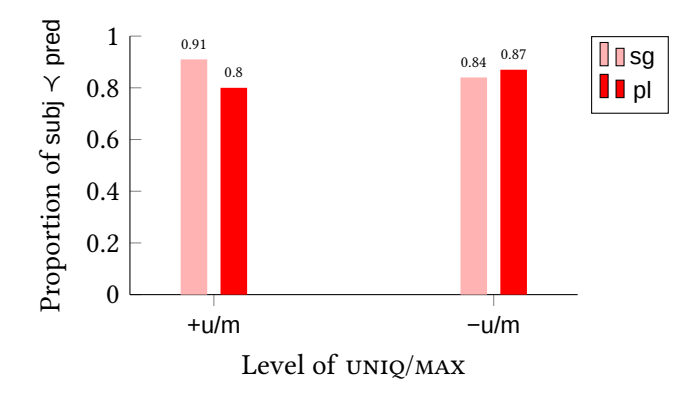

Figure 3: Results divided by number

also has a dedicated spacing. For that reason, never write things like p<0.05, p < 0.05, or p< 0.05, but rather  $p < 0.05$ . In case you need a two-place math or logical operator (like ∧) but for some reason do not have one of the arguments represented overtly, you can use a "dummy" argument (curly brackets) to simulate the presence of the other one. Notice the difference between  $\land p$  and  $\land p$ .

In case you need to use normal text within mathmode, use the text command. Here is an example: frequency  $= .8$ . This way, you get the math spacing right.

### **11 Abbreviations**

The final abbreviations section should include all glosses. It should not include other ad hoc abbreviations (those should be defined upon first use) and also not standard abbreviations like NP, VP, etc.

## **12 Bibliography**

Place your bibliography into localbibliography.bib. Important: Only place there the entries which you actually cite! You can make use of our OSL bibliography, which we keep clean and tidy and update it after the publication of each new volume. Contact the editors of your volume if you do not have the bib file yet. If you find the entry you need, just copy-paste it in your localbibliography.bib. The bibliography also shows many good examples of what a good bibliographic entry should look like.

See [Nordhoff & Müller \(2021\)](#page-10-1) for general information on bibliography. Some important things to keep in mind:

- Journals should be cited as they are officially called (notice the difference between and, &, capitalization, etc.).
- Journal publications should always include the volume number, the issue number (field "number"), and DOI or stable URL (see below on that).
- Papers in collections or proceedings must include the editors of the volume (field "editor"), the place of publication (field "address") and publisher.
- The proceedings number is part of the title of the proceedings. Do not place it into the "volume" field. The "volume" field with book/proceedings publications is reserved for the volume of that single book (e.g. NELS 40 proceedings might have vol. 1 and vol. 2).
- Avoid citing manuscripts as much as possible. If you need to cite them, try to provide a stable URL.
- Avoid citing presentations or talks. If you absolutely must cite them, be careful not to refer the reader to them by using "see...". The reader can't see them.
- If you cite a manuscript, presentation, or some other hard-to-define source, use the either the "misc" or "unpublished" entry type. The former is appropriate if the text cited corresponds to a book (the title will be printed in italics); the latter is appropriate if the text cited corresponds to an article or presentation (the title will be printed normally). Within both entries, use the "howpublished" field for any relevant information (such as "Manuscript, University of …"). And the "url" field for the URL.

We require the authors to provide DOIs or URLs wherever possible, though not without limitations. The following rules apply:

- If the publication has a DOI, use that. Use the "doi" field and write just the DOI, not the whole URL.
- If the publication has no DOI, but it has a stable URL (as e.g. JSTOR, but possibly also lingbuzz), use that. Place it in the "url" field, using the full address (https: etc.).
- Never use DOI and URL at the same time.
- If the official publication has no official DOI or stable URL (related to the official publication), do not replace these with other links. Do not refer to published works with lingbuzz links, for instance, as these typically lead to the unpublished (preprint) version. (There are exceptions where lingbuzz or semanticsarchive are the official publication venue, in which case these can of course be used.) Never use URLs leading to personal websites.
- If a paper has no DOI/URL, but the book does, do not use the book URL. Just use nothing.

## **Abbreviations**

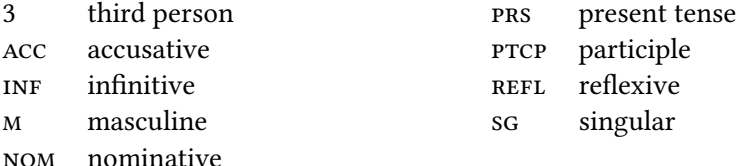

## **Acknowledgments**

Place your acknowledgements here and funding information here.

## **References**

<span id="page-9-0"></span>Bailyn, John F. 2004. Generalized inversion. *Natural Language & Linguistic Theory* 22(1). 1–49. DOI: [10.1023/B:NALA.0000005556.40898.a5.](https://doi.org/10.1023/B:NALA.0000005556.40898.a5)

- <span id="page-10-0"></span>Bickel, Balthasar, Bernard Comrie & Martin Haspelmath. 2015. The Leipzig glossing rules: Conventions for interlinear morpheme-by-morpheme glosses. University of Leipzig and Max Planck Institute for Evolutionary Anthropology. Leipzig. [https://www.eva.mpg.de/lingua/pdf/Glossing-Rules.pdf.](https://www.eva.mpg.de/lingua/pdf/Glossing-Rules.pdf)
- <span id="page-10-3"></span>Coppock, Elizabeth & Lucas Champollion. 2022. *Invitation to formal semantics*. Manuscript, Boston University and New York University. [https://eecoppock.](https://eecoppock.info/bootcamp/semantics-boot-camp.pdf) [info/bootcamp/semantics-boot-camp.pdf.](https://eecoppock.info/bootcamp/semantics-boot-camp.pdf)
- <span id="page-10-2"></span>Heim, Irene & Angelika Kratzer. 1998. *Semantics in generative grammar*. Oxford: Blackwell Publishers. DOI: [10.2307/417746](https://doi.org/10.2307/417746).
- <span id="page-10-1"></span>Nordhoff, Sebastian & Stefan Müller. 2021. *Language Science Press guidelines: complete set of guidelines.* Language Science Press. http://langsci.github.io/ [guidelines/latexguidelines/LangSci-guidelines.pdf](http://langsci.github.io/guidelines/latexguidelines/LangSci-guidelines.pdf).
- <span id="page-10-4"></span>Vanden Wyngaerd, Guido. 2017. Forest quickstart guide. [https: / /ling .auf . net /](https://ling.auf.net/lingbuzz/003391) [lingbuzz/003391](https://ling.auf.net/lingbuzz/003391).